# Photoshop 2021 (Version 22.1.1) Crack Patch Keygen Full Version

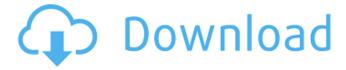

## Photoshop 2021 (Version 22.1.1) Crack + Free Download

\*\_Adobe Learning\_: ` \*\_Adobe Productive Studio\_: ` \*\_Adobe.com\_: ` ## ImageMagick ImageMagick is a freely available software package that's been around for years and is powerful and versatile. It's used for printing, graphic design, and image manipulation. The ImageMagick website has a little more detail about the program than I do here. It's a good place to start, though: `www.imagemagick.org` Its features include the following: \* \*\*Image resizing: \*\* Resize, crop, flip, rotate, and draw \* \*\*Image analysis:\*\* Detect features, compare, convert, create HTML, convert to tif, and more \* \*\*Image optimization:\*\* Layers, compression, and profiles \* \*\*Image filters:\*\* Sharpen, blur, invert, lighten, contrast, and more \* \*\*Text:\*\* Text-processing functions, including replacement, enhancements, and rotation \* \*\*Encode/decode:\*\* Layers, a variety of encodings including JPEG, PNG, SVG, PDF, and more \* \*\*Auto-enhance:\*\* Enhance images to improve their quality and appearance \* \*\*Image classification:\*\* Monochrome, multichannel, and resize \* \*\*Image histogram:\*\* Monitor the distribution of pixel data in an image \* \*\*Multiply and align:\*\* Can align and rotate graphics, duplicate them, and so on \* \*\*Relabel:\*\* Change the label of a layer or image \* \*\*Convert:\*\* Convert to grayscale, gamma, RGB, and more \* \*\*Geometric transformations:\*\* Transform a layer or image by a series of functions, like bezier paths and transforms To use ImageMagick, download and install it. You can run it either from within the desktop version of Mac OS X or from a command-line prompt on a Mac or a Linux system. In either case, you must have the ImageMagick software installed.

#### Photoshop 2021 (Version 22.1.1) Crack +

Adobe Photoshop Express is also a photo editor but focuses on sharing images via the cloud and saving images to a device. It's designed to fit in with a user's workflow and app store. Adobe Creative Cloud is the software for high-end designers, people who do design work on a regular basis. It contains both a professional and a free version. Adobe Photoshop is the professional image editing software for professionals and some hobbyists. It can be expensive if you need to licence it for a lot of users or if you need to license it for a lot of machines. Adobe Photoshop Lightroom is a photo management app and a photography workflow tool for digital cameras and cameras with removable media and devices. Adobe Lightroom is a photo editing app used by photographers, graphic designers, web designers and other creative professionals. It contains a library of images that can be organized, tagged and labelled. This makes editing them easier and more streamlined. Is there an app for my phone? Image editing and manipulation on smartphones can be just as good as on a desktop or laptop. There are several apps that you can use to edit and enhance your photos. Snapseed - This app has a clean interface. It's designed to make it easy to edit photos and touch-ups all the time. The app also has effects and filters that you can use as you edit your photos. - This app has a clean interface. It's designed to make it easy to edit photos and touch-ups all the time. The app also has effects and filters that you can use as you edit your photos. PixIr - Unlike Snapseed, this app is geared towards users with little experience of photo editing, as it has a learning curve. But it has a strong set of basic editing tools, including a grid that helps you arrange your images neatly. -Unlike Snapseed, this app is geared towards users with little experience of photo editing, as it has a learning curve. But it has a strong set of basic editing tools, including a grid that helps you arrange your images neatly. VSCO Cam - This app is a simple photo editing app that's designed to let you share your images and edit your photos quickly. - This app is a simple photo editing app that's designed to let you share your images and edit your photos quickly. Instagram - It's designed for people 388ed7b0c7

# Photoshop 2021 (Version 22.1.1) Crack+ License Code & Keygen [April-2022]

The Gradient tool allows you to change the color of any area on an image by selecting multiple points in an image and creating a colored line. The Perspective tool, which helps to get an effect similar to a photograph. It helps you to alter the depth of space and place objects in 3D space, onto a 2D plane. The Pen tool allows you to draw, scribble and shape shapes, lines and lines with just a few simple steps. The Adjustments panel is used for editing images. You can use it to adjust the brightness and contrast, using the Shadows, Midtones, Highlights and Blacks sliders. The Shadow box allows you to place a shadow underneath your image, which helps to make it appear more three dimensional. The Levels controls, help you to adjust the image overall, such as contrast. The Curves tool allows you to change the tone or curve of an image. This tool also allows you to add vignette effects, which help to eliminate the outer edges of an image. The Custom Shape tool is similar to the Gradient tool, but it allows you to create custom shapes, including lines and bezier curves. The Type tool allows you to edit text by adding text boxes, changing the size of text and applying shadows. The Hand tool can be used for drawing lines and shapes, creating text boxes and guides. The Elliptical Marquee tool allows you to crop images. This tool lets you select an area of an image, circle it and drag the edges to draw a perfect shape. The Fade tool lets you make image transitions or dissolve between images. The Touch-up tool lets you improve or correct any problem areas. The various brush tools are also used to fix issues with objects and backgrounds. The Hand tool is used to draw shapes, lines and boxes. The Rectangle tool is used to select an area of an image. The Type tool is useful for creating text boxes and guides. The Free Transform tool is used to rotate, stretch or shrink an image. The Corner tool is used to draw handles that allow you to resize an image. The Crop tool is used to select an area of an image and crop it out to make an image smaller. This tool is also used to save images to JPEGs, TIFFs and PNGs. The Perspective tool is used to distort an image. It

## What's New In Photoshop 2021 (Version 22.1.1)?

A Quick Intro to Brushes Add-ons The Photoshop Suite offers a great assortment of brushes and brushesets, the latter being a collection of several brushes. (See Make a Brusheset.) Adobe gives you five free brushes to get you started: these are the Paint Brush, Pencil Brush, Pencil Sketch Brush, Stylized Pencil Brush, and the Palm-Size Sketch Brush. Many more brushes are available in the Photoshop Silver Collection, which is also available as a third-party product from both Adobe and Synaptic Enterprises. These brushes provide excellent drawing-style effects and are good for use in retouching. The Brush Library includes a collection of over 200 brushes by different artists, grouped into a variety of categories. These can be grouped into tags, such as Graphic Design, Photo, and the like. You can also sort them by name or download them automatically. The Text Brush (available in the Photoshop 9 Suite) allows you to apply various effects and styles to text. As with the Paint Brush, the Brush Library and Text Brush are available as both a free add-on and as a 3rd-party add-on. EPS (Encapsulated PostScript) files are the preferred file format for creating brushes. Open a new Photoshop document, then open a graphics program or an image you'd like to paint with a brush in it. Choose File > Open and find your brush. Be sure to give it a reasonably descriptive name so you can easily find it later. If you are working in InDesign or Quark, you can save your brush as an EPS file and open it in Photoshop, but this will cause the drawing to be loaded into Photoshop as a Smart Object. Smart Objects are drawings, paths, or shapes that you edit, then save and load again as normal. Using a Smart Object is much faster than using a real file, but it's not the same as opening the file in Photoshop. To open a Smart Object in Photoshop, choose Edit > Smart Objects > Edit (single-click). Then you'll see a dialog box like the one in the image, where you can name the image, choose a brush preset, and apply any special options you'd like. If you want to close the editable Smart Object so you can make changes, press Cancel in the dialog box. 6. Using the Paint Bucket Using the Paint Bucket makes it easy to erase parts of an image, including large areas, fine lines,

and even specific shapes. You can